# **Project 2: Navigation**

- · five ways to navigate
- · Absolute Rotate/Translate Keyboard
- · Absolute Lookat Keyboard
  - · move wrt global coordinate system
- · Relative Rolling Ball Mouse
  - · spin around with mouse, as discussed in class
- Relative Flying
- · Relative Mouselook
  - · use both mouse and keyboard, move wrt camera

· template: colored ground plane

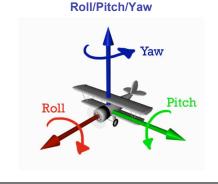

**Up Vector** MOUSELOOK (Mouse y) Lateral Vector (a,d) Gaze Vector (w,s)

**Up Vector FLYING** (Mouse x) (Mouse y) Lateral Vector Gaze Vector (w,s)

### Demo

### **Hints: Viewing**

- · don't forget to flip y coordinate from mouse
  - · window system origin upper left
  - OpenGL origin lower left
- all viewing transformations belong in modelview matrix, not projection matrix

### **Hint: Incremental Relative Motion**

- motion is wrt current camera coords
- maintaining cumulative angles wrt world coords would be
- · computation in coord system used to draw previous frame (what you see!) is simple
  - at time k, want p' = I<sub>k</sub>I<sub>k-1</sub>....I<sub>5</sub>I<sub>4</sub>I<sub>3</sub>I<sub>2</sub>I<sub>1</sub>Cp
    thus you want to premultiply: p'=ICp
- · but postmultiplying by new matrix gives p'=Clp
- · OpenGL modelview matrix has the info! sneaky trick:
  - · dump out modelview matrix with glGetDoublev()
  - wipe the stack with glidentity()
  - · apply incremental update matrix
- · apply current camera coord matrix
- be careful to leave the modelview matrix unchanged after your display call (using push/pop)

## **Caution: OpenGL Matrix Storage**

· OpenGL internal matrix storage is columnwise, not rowwise

a e i m

j n b f

c q k o

d h l p

- opposite of standard C/C++/Java convention
- · possibly confusing if you look at the matrix from glGetDoublev()!